Created by Lee Fallin (Skills Team) and Sue Watling (LTE). Microsoft Word is a registered trademark of Microsoft. To provide feedback on this poster, access updates, download a copy and access the latest version: http://bit.ly/2EsDn1g This poster is based on the Accessibility Poster Series from the Home Office Digital (CC-BY-NC-SA): http://bit.ly/2BWW3WE

Always ensure all content can be

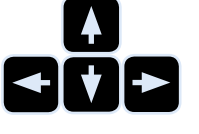

navigated with a keyboard.

**Always... Avoid...** Always use a combination of colour, Avoid the use of colour as the only Start way to convey meaning. shapes and text to convey meaning. Always use left-aligned text, 1.5 line spacing and a suitable font size - Avoid centre and right alignment of ≡ usually 12pt for Microsoft Word, web, text or full justification. and print. Always break up information with Avoid complex or cluttered layouts, meaningful headings, sub-headings multi-layered menus or lists. and one-level bullet lists.  $\langle h1 \rangle$ Avoid the use of text size, all capital Always write headings in sentence **20pt, bold** case and use heading styles in online letters and layout as the only way to **Header** AaBbCc text boxes and Microsoft Word docs. convey structure. **Heading 1** Always add meaningful alternative (alt) Avoid the use of rich media content <alt> text to all images and transcripts for without providing a text alternative. videos. Always use a readable font with Aa Avoid low colour contrasts, small font sufficient colour contrast from the Aa sizes and cursive or script fonts. background. Avoid underlined words, italics and all Always make important information DON'T DO capital letters for emphasis, headings clear and easy to find. !<br>! **THIS** or body text. Always write descriptive and Avoid using uninformative links and Contact us meaningful hyperlinks and use a URL click here never use 'click here'. tinyurl.com/y4zelrlo shortener if required.

Avoid forcing control by use of a

mouse or touch screen alone.

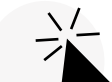

contrast between images and text.

## **Designing for diverse learners**

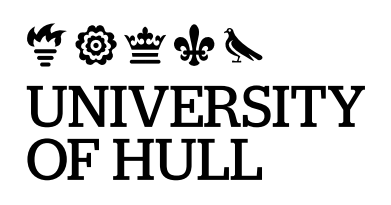

Always allow user control and navigation of all video and audio content.

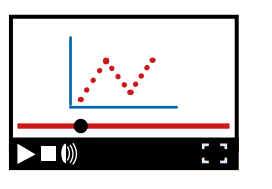

Always use a textbox to increase **Clear** and text over images or patterned and **clear** backgrounds.

Avoid the automatic start of any audio or video content .

Poster v3.0.1

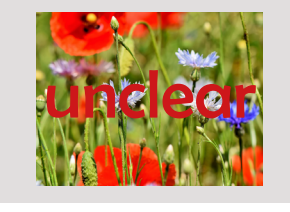